$\frac{\partial^2 v(xr)}{\partial r^2} - \frac{\partial^2 v(xr)}{\partial r^2} = g(x)ws(wr)$ Scance 22 : Vibrations d'une corde  $\mathbf{u} \cdot \mathbf{v}(0, t) = \mathbf{v}(1, t) = 0$  (corde fixed) Soustitre: peut-on entendre la forme d'un Tambar ?  $V(x,0) = O$  (carde au repes) minalement<br>  $\frac{1}{\sqrt{2}}$   $\frac{1}{\sqrt{2}}$  Il Modélisation avec  $g \in L^2$  (Jo, 4) et w >0. On admet qu'il existe une unique On admet (principe fondamental de la dynamique) que vérifie l'EDP: solution v au système (1)!

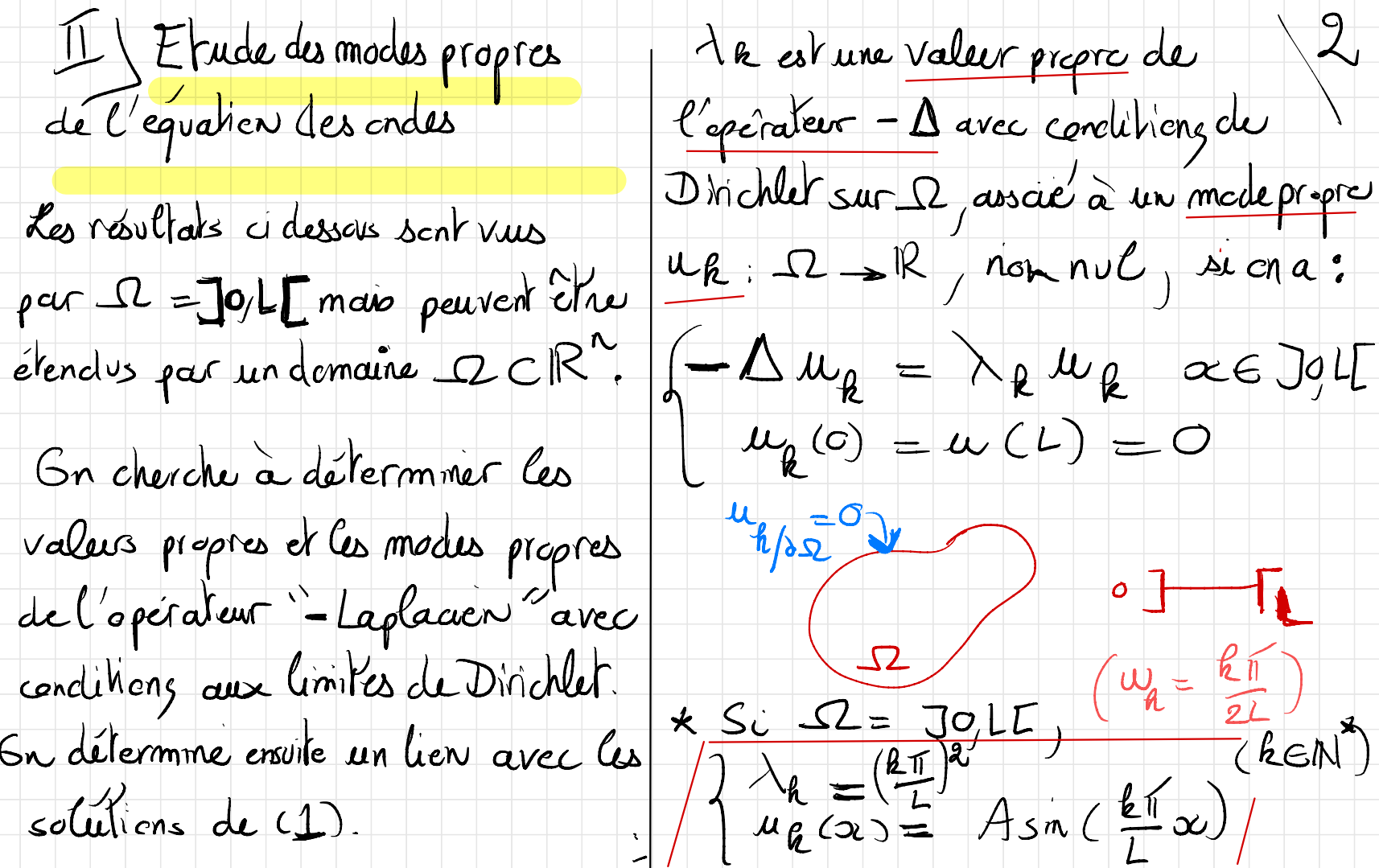

 $\| (||u_{\ell}|| = 1 \implies A = \sqrt{2})$ labour  $(C_R)_{R\in\mathbb{N}}$ x = <g,ug>>  $O(N\frac{u_1}{L})^{\lambda_1}=(\frac{n}{L})^2$  $g(x) = \sum_{n=0}^{+\infty} g_n^2 u_n(x)$  $(1)$   $(u_2, \lambda_2 = 4 \frac{\pi^2}{L^2})$ On charche la solution de (1) sous la forme:  $(u_3) \lambda_3 = 9 \frac{\pi^2}{l^2}$  $U(x,h) = \sum_{k=1}^{n} y_k(t) u_k(x)$ Gn admet que (UR) REM. Jorme On a donc la relation suivante par une base Hilbertienne de L'OOI[] les forctions yk: (vieu par 12 général).<br>\* Lien avec les solutions de (1)  $\sum_{k} y_{k}^{(c)}(r) u_{k}^{(h)} + \sum_{k} y_{k}^{(r)} \lambda_{k}^{(r)}$  $= \omega_s(\omega r)$   $Z_{ge}u_{r}(x)$ Gr décempose  $g \in L^2$ , dans  $scir:ye^{r}(h)H_{R}yR(h)=ces(curb)gR$ 

qu'on prout avec les CT.  $\|f\|_{L^{2}(\Omega)}$   $\|f\|_{L^{2}(\Omega)}$   $\leq \frac{C}{K^{m+2}}$  $y_k(0) = y_k(0) = 0$ Gn obtient, après calculs, une foi mest tel que expression explicite de y p en  $\sum_{k=1}^{\infty} \lambda_k^{m} \left| \frac{1}{g_k} \right|^2 < +\infty$ fenchion de LR, w, gR, r. => l'eteméthode d'approximation de Dans le cas au 52 = JO, LL, on II Etude numérique de l'équation admet que l'approximation descrides de V à partir de ses  $K$  premiers  $mo$ des  $k$   $k$ On propose d'uliliser un schema de  $U_{k}(\alpha_{f}) = \sum_{k=1} U_{k}(r)w_{k}(\alpha)$ hype différences finies, entemps et en donne une erron majorée par  $\omega$  pace : on note  $\mathbb{F}_i$  une approxi-

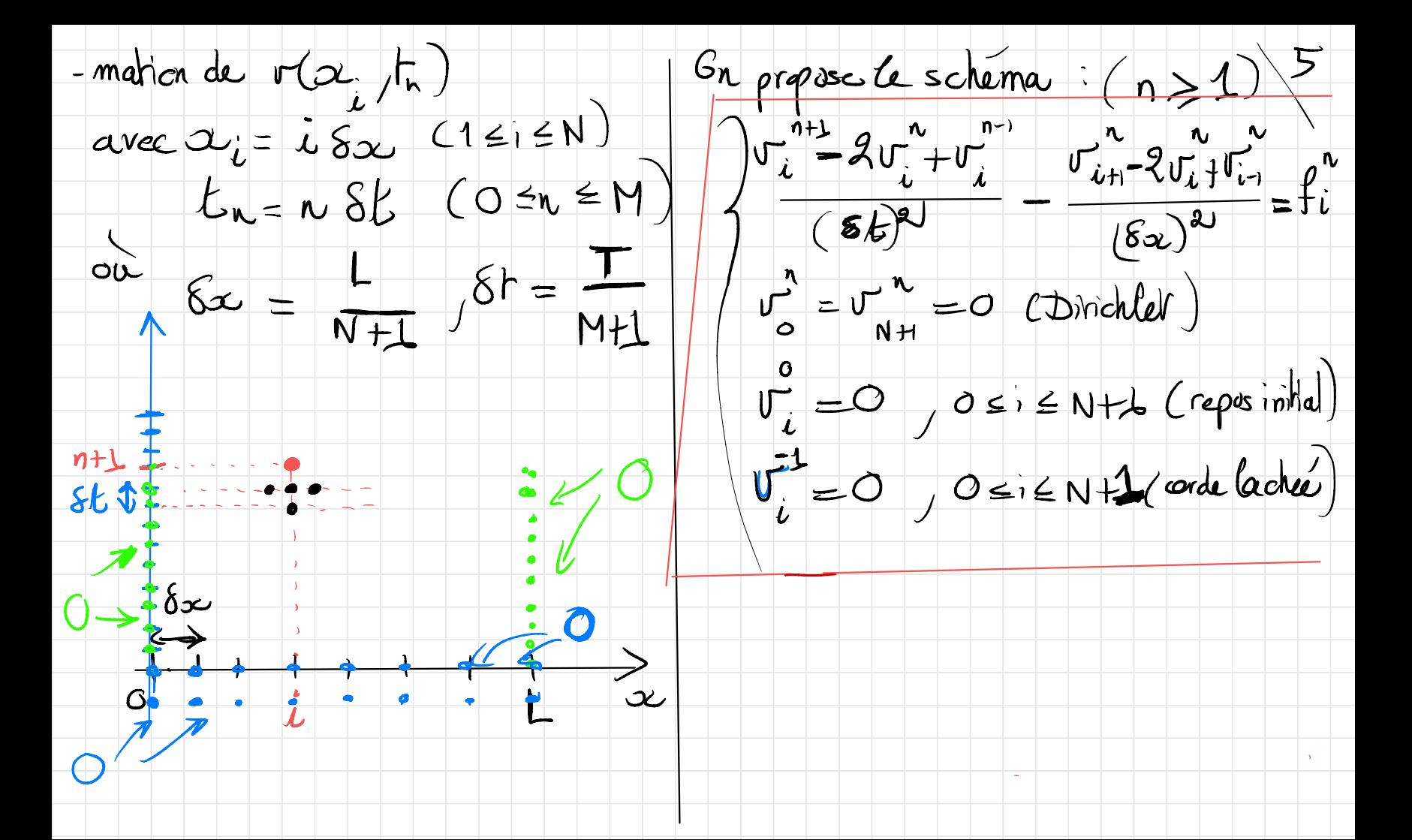

Illustration numérique sur l'exemple On resout:  $y_R^2$  (km)  $y_R^2$  + (km)  $y_R^2$  + ) = 9  $\alpha$  (31) + ) du l'exte :  $\begin{cases} x & q(x) = 1 \ 1 & x \end{cases}$   $\begin{cases} x & q(x) = 31 \ 2 & q(x) \end{cases}$   $\begin{cases} (a) & q(x) = 31 \ 1 & q(x) = 1 \end{cases}$  $G$ n a:  $y_{n}^{(r)} = y_{n}^{(r)} + y_{n}^{(r)}$  $=(Acos(\kappa\pi F))$  (Bsin (k $\pi F)$ )  $=\int_{a}^{b}\sqrt{2}sin(\frac{b}{2})dx$  $+ y \rho(r)$ avec la solution porticulière:  $=\frac{\sqrt{2}}{2\pi}\left[-\cos\left(h\sqrt{n}\alpha\right)\right]$  $y_{\rho}(r) = 8R \cos(\frac{31}{2}b)$  $7r^{-3}$ <br>
-  $(\frac{3r}{2})^{2}+(k\pi)^{2}$ <br>
-  $(\frac{3\pi}{2})^{2}+(k\pi)^{2}$ <br>
-  $(3\pi)^{2}+(k\pi)^{2}$ =  $\frac{V_{2}}{R_{1}}\left(\cos(k \ln a)-\cos(k \ln b)\right)$ 

 $\rightarrow$ \* Comparanson dus 2 approches sur V Formule de Wey l'exemple du texte: On s'intéresse à la réportition des Se méthode "spectade" donner valurs propre de l'opérateur -A: une très benne approximation, dès  $cl'(\lambda) = cod \{ h \mid t_{1} \leq \lambda \}$ que le nombre de modes  $\geq 3$ .  $\frac{1}{\text{average value}} \leq \frac{1}{R} = \frac{1}{2}$ Se méthode D.F. est moins précise sur l'exemple. Elle converge ona  $dC(\lambda) = E(\frac{\sqrt{\lambda}}{\pi})$ cependant aussi vers la solution exacte en  $O((8ff+(8x)^2))$ . De manière genérale, en montre que Cependant, il faut respecter un critere  $\sqrt{d^2(\lambda)}\sim \frac{m_{\text{BS}}(2) m_{\text{BS}}(B_d)}{ (2\pi)^d} \lambda^2/$  $\frac{d e s h a b i l' l' e'}{f x} : \frac{f f}{f x} \leq \frac{1}{2}$ 

On peut réglier l'exactifueu de  $A_h u_h = \lambda_h u_h$  $\frac{c}{\sqrt{2}}$  de  $\frac{c}{\sqrt{2}}$  de  $\frac{d}{d}$ so  $\Omega = \frac{101}{\pi}$   $E(\frac{1}{\pi})$   $N_{\frac{1}{\pi}}$  au  $A_k = \begin{pmatrix} 2h^{2} - h^{2} - h^{2} & -h^{2} \\ -h^{2} - h^{2} & -h^{2} \end{pmatrix}$ <br>  $= \frac{10}{\pi}$   $\frac{1}{\pi}$   $= \frac{1}{\pi}$   $= \frac{1}{\pi}$  $\rightarrow$  si  $\Box$   $\partial$  a[x]  $\partial$  b[ Si crutilise la méthode de la puissance  $(2\pi)^2$  41 (à verifier numériquement) pour Prover une approximation de la plus prande des valers propres dett R) ( > "entendre la forme d'un tambar") notée (h) on peut penser La dernière question son levée por le l'exte, consiste à retrouver  $d^2(\lambda_k^{\mathbf{x}}) \approx N$ la formate de Weyl, à portir du Laplacien discrétisé: